# **Studying the Stability of the Electronic Chain in the Beam Aerogel Data**

*Petr Stepanov*

Postdoctoral Researcher at the Tanja Horn's research group, PhD petrs@jlab.org

# **General Task**

Construct an algorithm for **KaonLT experiment data fitting** based on the findings in E.H. Bellamy paper [https://doi.org/10.1016/0168-9002\(94\)90183-X.](https://doi.org/10.1016/0168-9002(94)90183-X) Validate the algorithm. Apply the algorithm to Beam data and ensure the stability of the electronics.

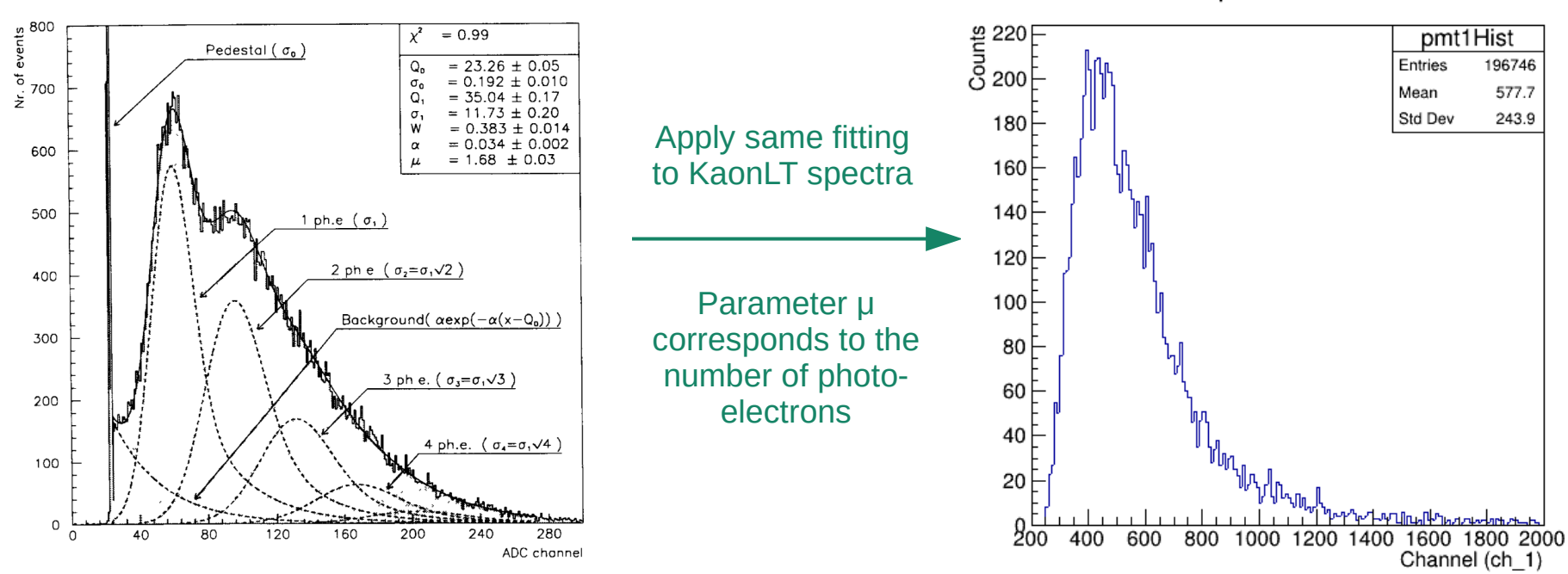

PMT1 profile at tilel=55

# **MILESTONES:**

- 1.Extract PMT spectra from the ROOT file. Make 1D projections at certain Tile #.
- 2.Construct and validate fitting algorithms.
- 3.Account on absence of the Pedestal and exponential background.
- 4.Support iteration of the Beam runs an export of the fit parameters to a file.
- 5.Ensure the stability of the fit parameters (position and width of the 1PE peak).

# **Mathematics behind the fit**

events<br>events

 $\frac{6}{2}$  700

600

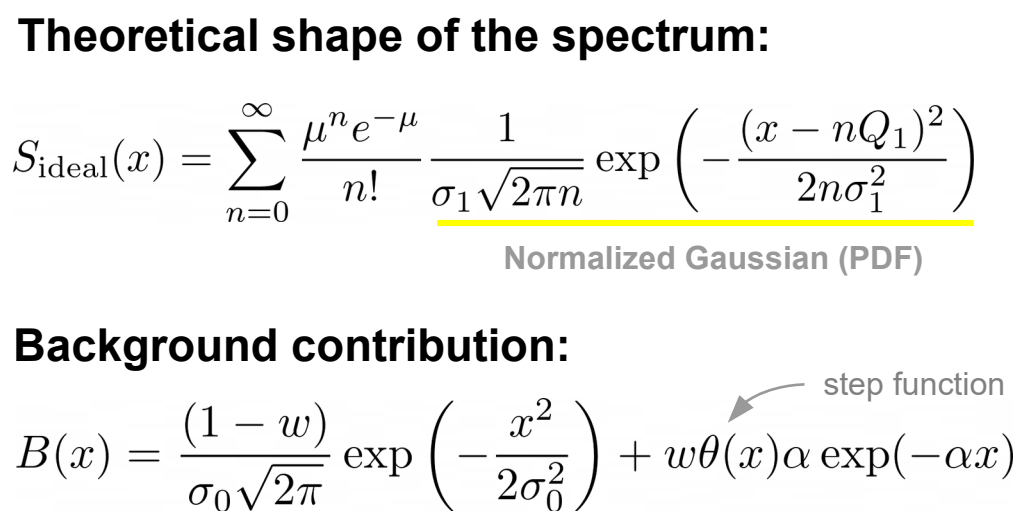

**Normalized Gaussian + Exponential function**

## **Real spectrum:**

$$
S_{\text{real}}(x) = S_{\text{ideal}}(x) * B(x)
$$

$$
=\sum_{n=0}^{\infty}\frac{\mu^n e^{-\mu}}{n!}\cdot S_{\text{real}_{\text{N}}}(x,n)
$$

$$
=1
$$

- $Q_0$  pedestal position.
- $σ<sub>0</sub>$  standard deviation of the type I background process (pedestal).
- $Q_1$  average charge
- $\sigma_1$  corres
- $w$  probat

**μ − number of photo-electrons.** ← we are interested in this parameter

α − coefficient of the exponential decrease of the type II background.

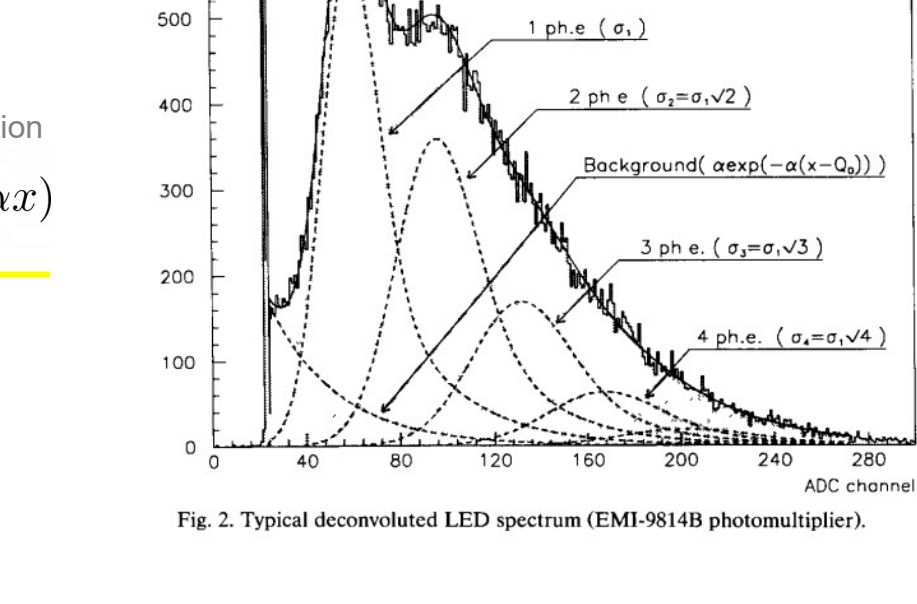

Pedestal  $(a_n)$ 

**Components Sreal N should normalized**.

Because convolution of any function with a normalized function does not change the definite integral ( $-\infty$ , $\infty$ ).

 $= 0.99$ 

 $= 23.26 + 0.05$ 

 $= 1.68 \pm 0.03$ 

 $± 0.002$ 

## **How to account on the absence of the Term0 (pedestal)?**

Pure mathematical approach. Not sure about the instrumentation behind it.

Originally sum of the term coefficients is normalized (equals to 1):

$$
S_{real}(x) = \sum_{n=0}^{\infty} \frac{\mu^n e^{-\mu}}{n!} \cdot S_{real_N}(x, n)
$$
  
where 
$$
\sum_{n=0}^{\infty} \frac{\mu^n e^{-\mu}}{n!} = 1
$$

 $V$ uv

 $n!$  $n=0$ 

In Prototype spectra the zero term (pedestal + exp background) is missing. Therefore we have to re-normalize the PDF coefficients:

$$
\sum_{n=1}^{\infty} \frac{\mu^n e^{-\mu}}{n!} = 1 - e^{-\mu}
$$

$$
S_{real}(x) = \sum_{n=0}^{\infty} \frac{\mu^n e^{-\mu}}{n!(1 - e^{-\mu})} \cdot PDF_n
$$
new coefficients

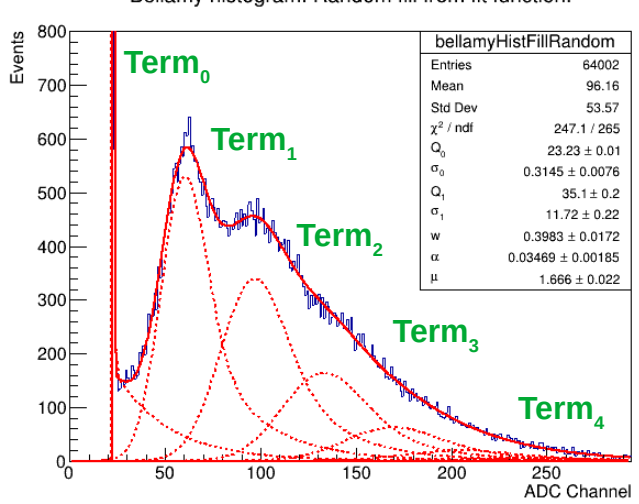

Bellamy histogram. Random fill from fit function.

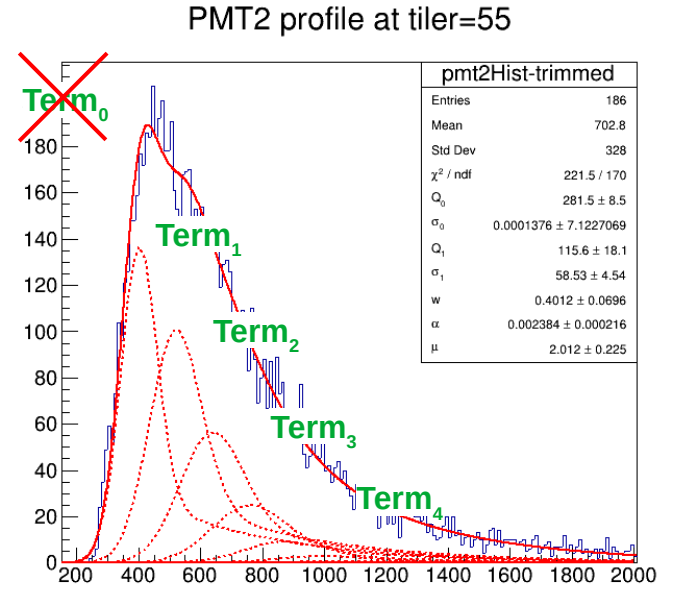

## **How to compile and run the program on the Farm?**

## **Login to the Computing Farm and source the Environment:**

ssh -Y <user>@login.jlab.org ssh -Y <user>@ifarm source /site/12gev\_phys/softenv.csh 2.4

## **Check out the code from Git, compile, move the executable to ~/bin:**

mkdir -p ~/Downloads && cd Downloads/ && rm -rf kaonlt-fit/ git clone https://github.com/petrstepanov/kaonlt-fit && cd ./kaonlt-fit make release

mkdir -p ~/bin && cp ~/Downloads/kaonlt-fit/dist/\* ~/bin/

#### **Navigate to a temporary folder and create "fit-parameters.txt" file**

mkdir -p /work/hallc/kaon/petrs/SHMS\_Stability/ && cd /work/hallc/kaon/petrs/SHMS\_Stability/

cp ~/Downloads/kaonlt-fit/resources/beam-params.txt ./

## **Start spectrum analysis**

kaonlt-fit-local /work/hallc/kaon/petrs/SHMS Aerogel replay/result \*.root \ --params-filename=beam-params.txt --plot-profiles=kFALSE --terms-number=20 --tileprofile=55 --fit=root --ch-fit-min=0.1 --ch-fit-max=10 --ch-fit-range-min=0.5

## **Beam Spectra Fits**

Fitting interval is limited to exclude the rise hump

Positive PMT 0-trimmed coo l Entripe 1.716 Mean Mean<br>Std De<br> $\chi^2$  / ndf 1.188 soo l  $370.21367 - 1.03$  $-0.04496 \pm 0.02572$  $0.001 \pm 0.000$  (fixed) 400  $\Omega,$  $0.0751 + 0.027$  $0.3209 \pm 0.0043$  $0.4 \pm 0.0$  (fixed)  $300$  $0.7757 \pm 0.0111$  $0.4709 + 0.0169$  $200$  $100$ 

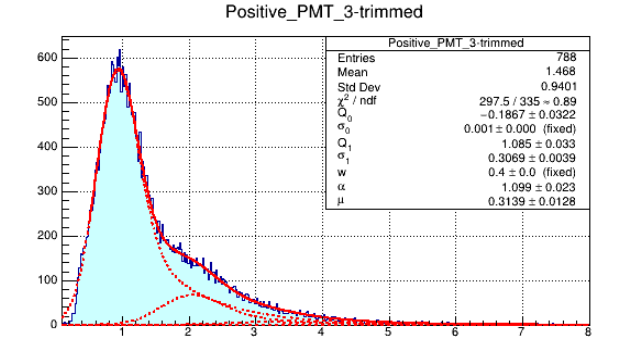

Positive PMT 6-trimmed

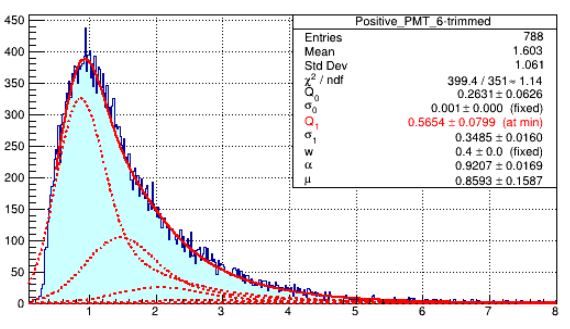

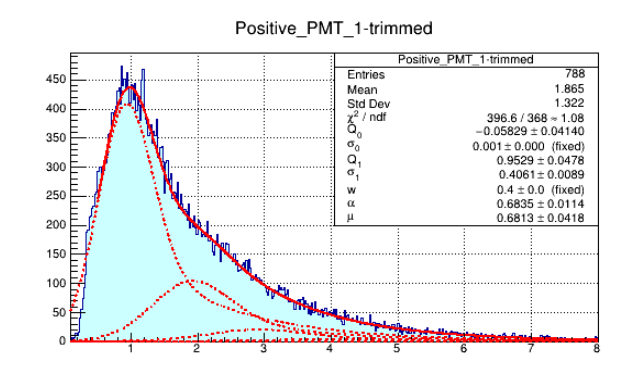

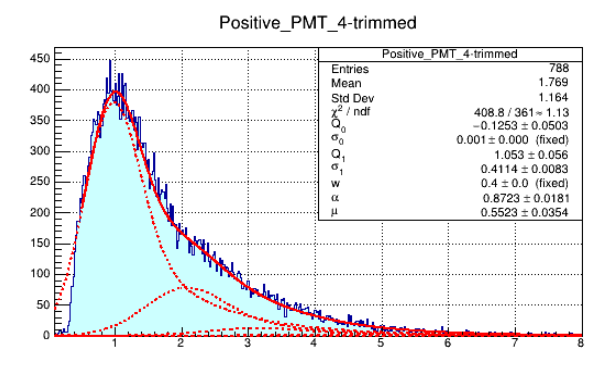

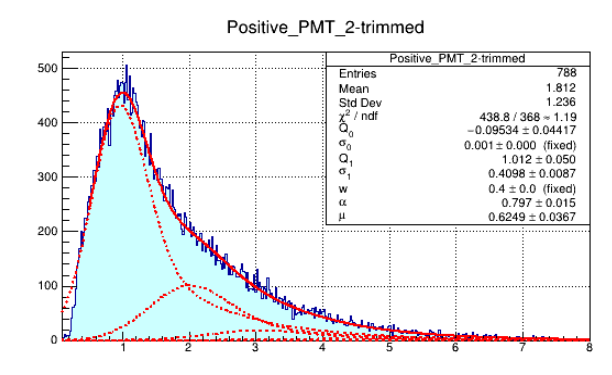

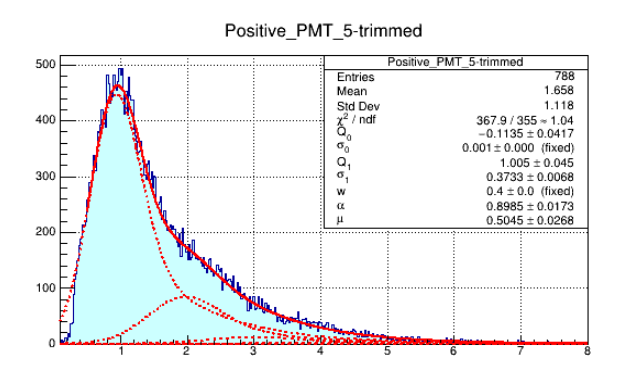

## **FITTING APPROACH:**

1. The ADC threshold set the lower region provides the hump on the rise of the spectra. Hump was excluded from the fit range.

2. Ratio of the gauss to exponential background ( $w = 0.4$ ) as well as the pedestal width ( $\sigma_{\rm o}$ =1E-3) are fixed due to the absence of the pedestal.

# **Extracting the Stability of the Beam Run Parameters**

KaonLt Fit program code was updated to support iterating multiple input spectra. Fit parameters and their values for all 14 PMTs are exported to an ASCII file for every run.

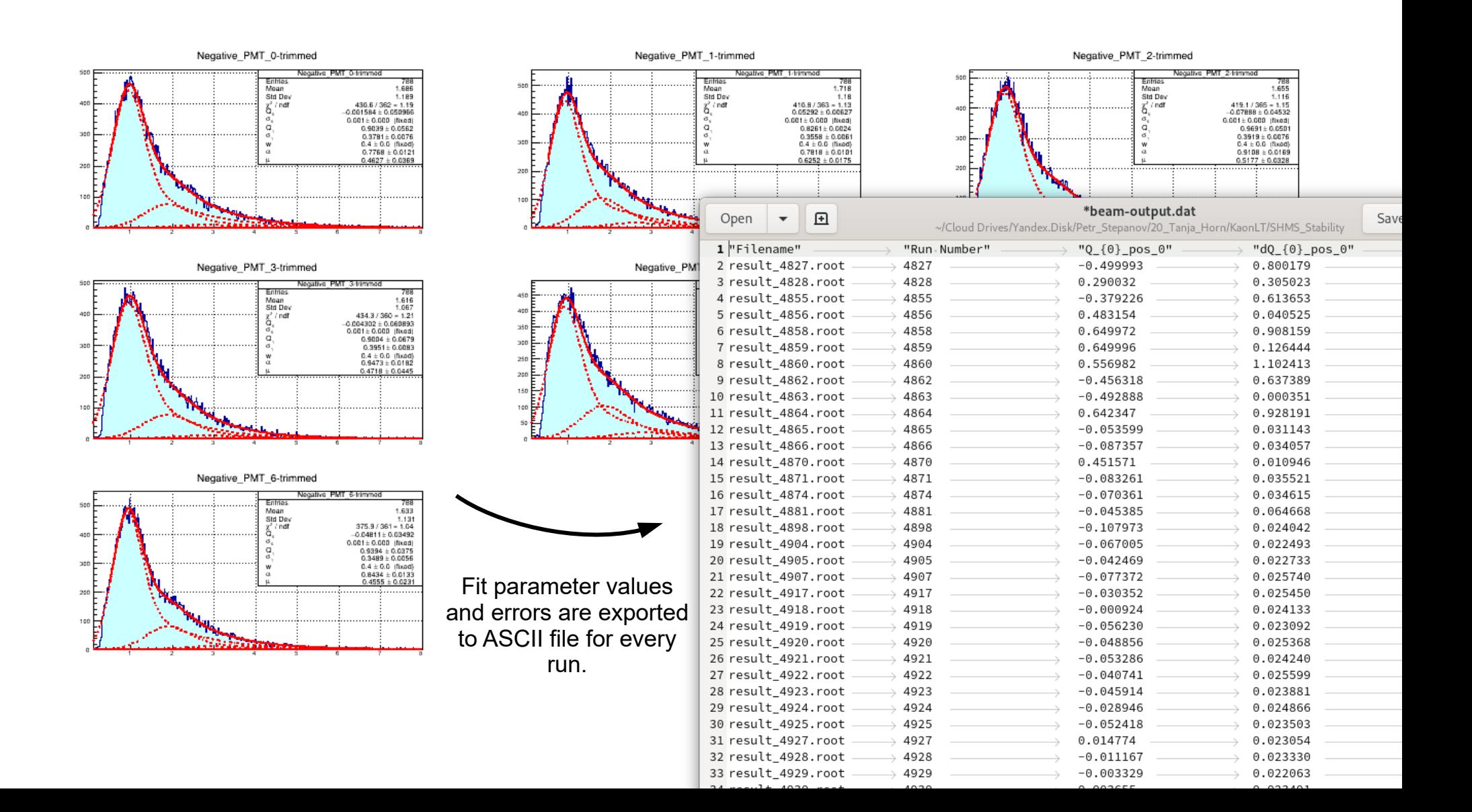

## **Plotting the Beam stability data**

Command-line plotting interface [Gnuplot](http://www.gnuplot.info/) was selected as a tool for plotting the stability graphs. It is convenient to use plain text Gnuplot scripts on the Computing Farm environment.

**# Input ASCII delimeter** set datafile separator "\t"

 $plot1height = 0.6$ 

**# Start multiplot** set multiplot layout 2,1 rowsfirst

**# Top plot Q\_0 + Q\_1** set title "Stability of the Aerogel fit for PMT0+" set lmargin at screen 0.12 set size 1, plot1height set origin 0,1-plot1height

**# Turn on grid** set grid

**# X axis** set xrange[4500:8500]

**# Remove x axis labels** set format x ''

**# Y axis for Q\_0+Q\_1** set ylabel "First term mean Q\_0 + Q\_1"

plot './SHMS\_Stability/beam-output-exclude.dat' using 2:(\$3+\$7):(\$4+\$8) title 'Q\_0 + Q\_1' with yerrorbars

#### **# Bottom residuals plot** set title ""

set lmargin at screen 0.12 set size 1,1-plot1height

#### **# X axis**

set xlabel "Run Number" set xrange[4500:8500] set format x

**# Second y axis for chi^2** set ylabel "Goodness of fit chi^2"

plot './SHMS\_Stability/beam-output-exclude.dat' using 2:17 title 'chi^2'

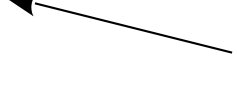

Gnuplot allows plotting sum of ASCII data columns  $(Q_0+Q_1)$ .

This value corresponds to the position of the first PE peak

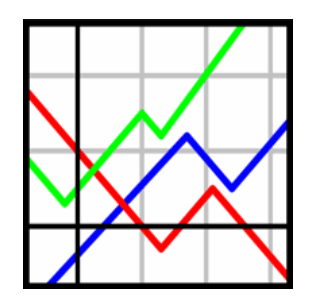

# **Processing the Recent Replay Beam Data**

Sept 2020 Replay beam data has **improved Analyzer code** and includes more stability information (more runs). **Aerogel Replay** program code for processing the Replay data **is developed** and [available on GitHub.](https://github.com/petrstepanov/aerogel_replay/tree/master) **Many raw ROOT files** turned out to be **corrupted** therefore error handling mechanisms are implemented.

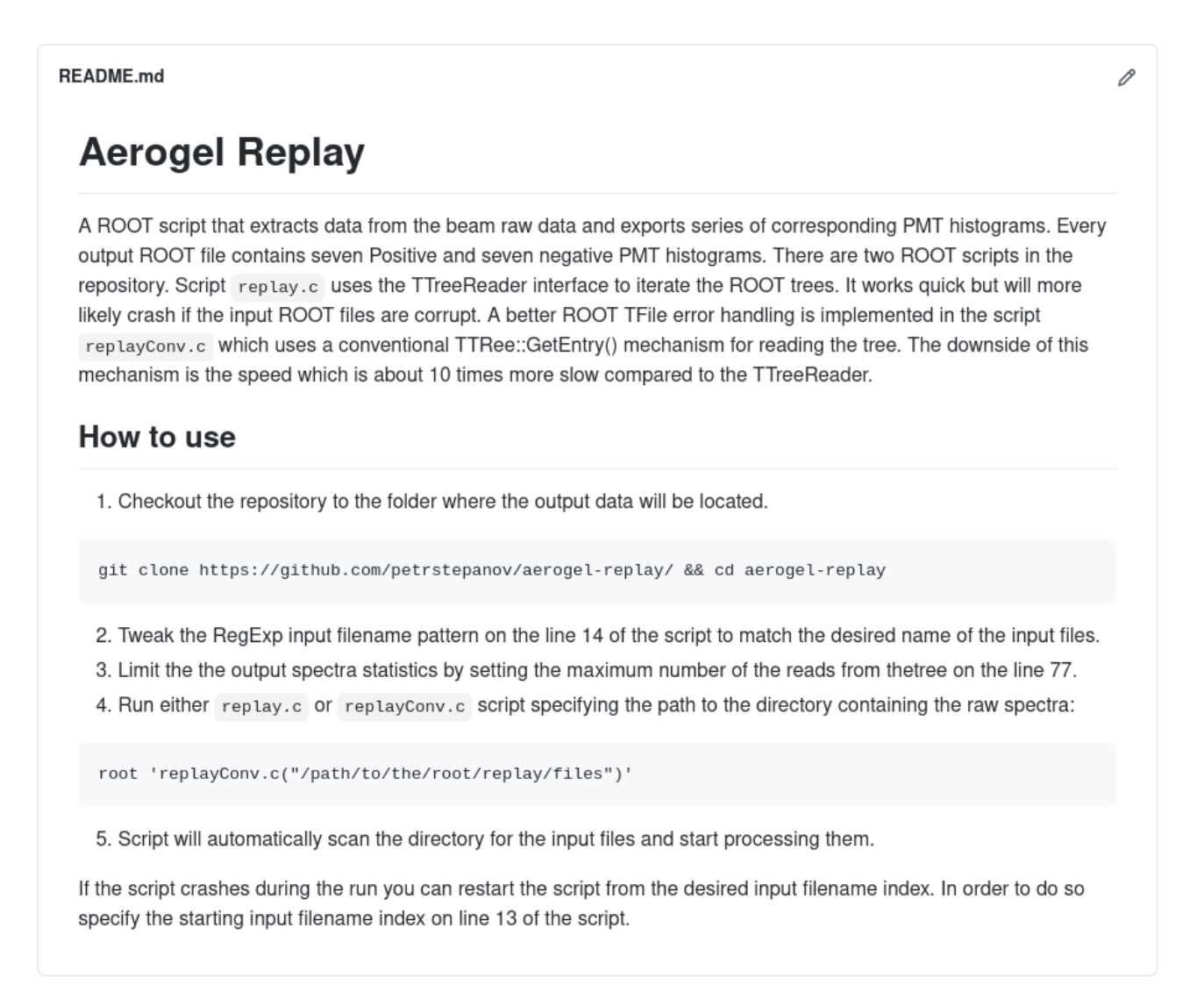

# **Stability of the Beam Replay Runs (Sept 2020)**

Graphs represent the position of the  $1<sup>st</sup>$  photo-electron peak  $Q_0+Q_1$ . Every  $10<sup>th</sup>$  file with **full statistics** is processed. Corrupted ROOT data files are skipped.

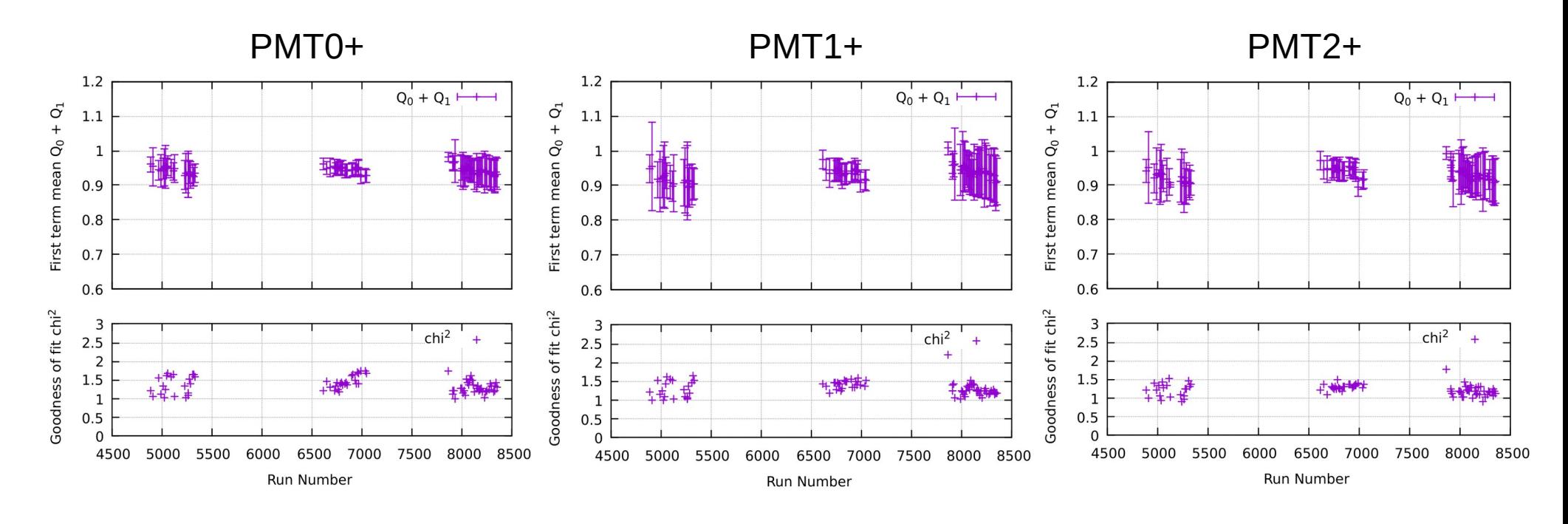

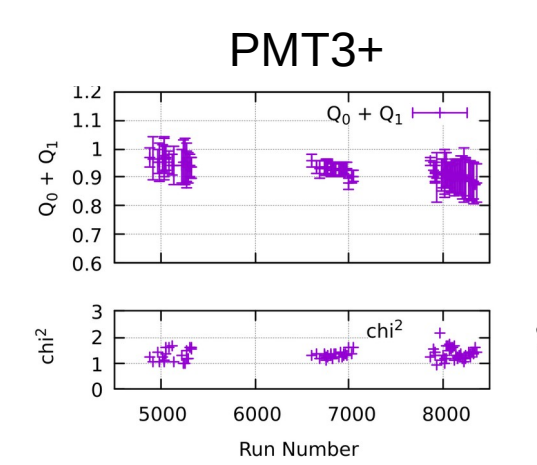

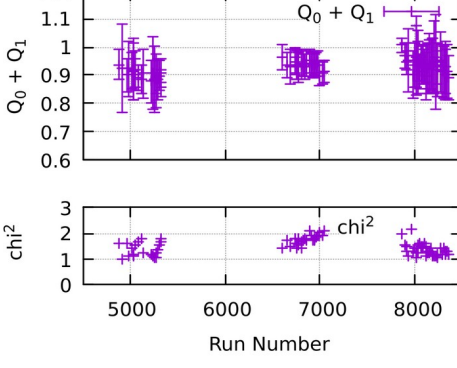

 $1.2$ 

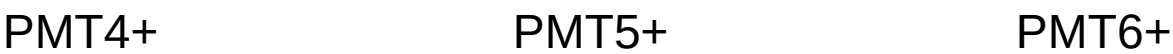

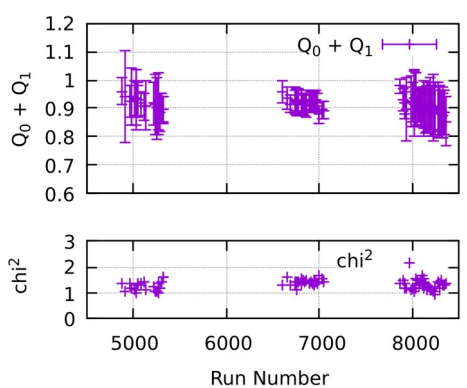

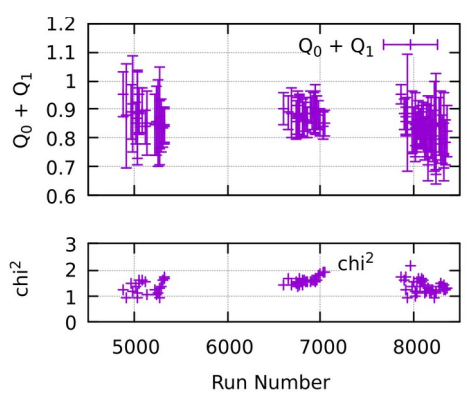

# **Stability of the Beam Replay Runs (Sept 2020)**

Graphs represent the position of the  $1<sup>st</sup>$  photo-electron peak  $Q_0+Q_1$ . Every  $10<sup>th</sup>$  file with **full statistics** is processed. Corrupted ROOT data files are skipped.

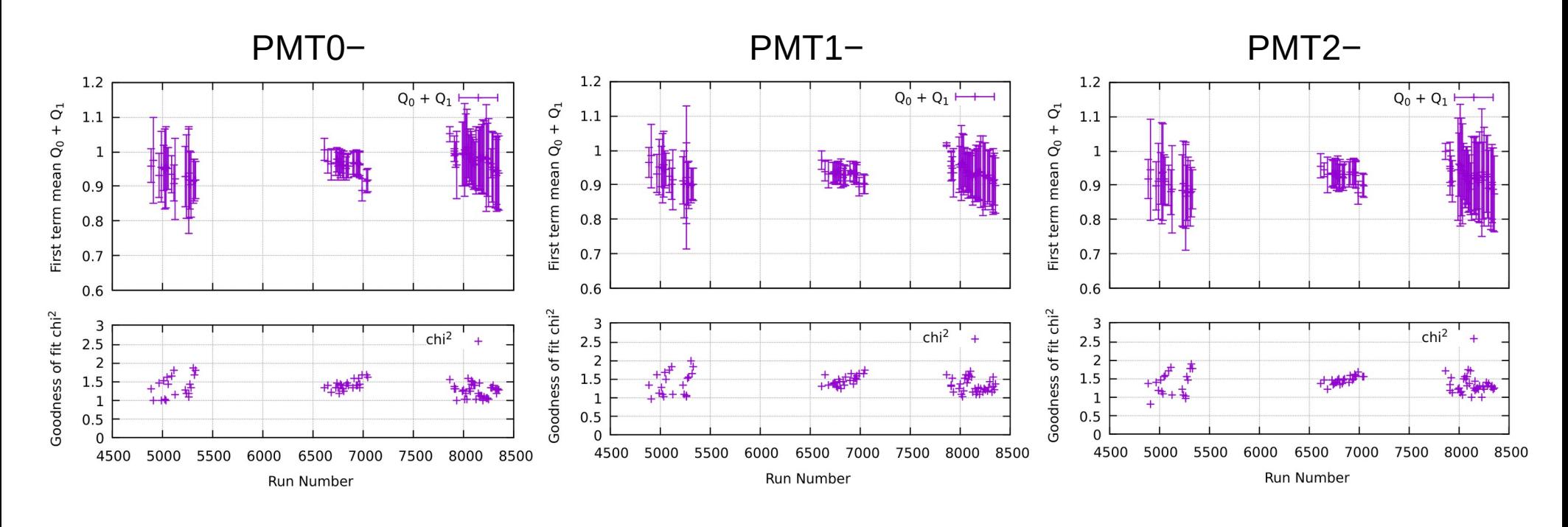

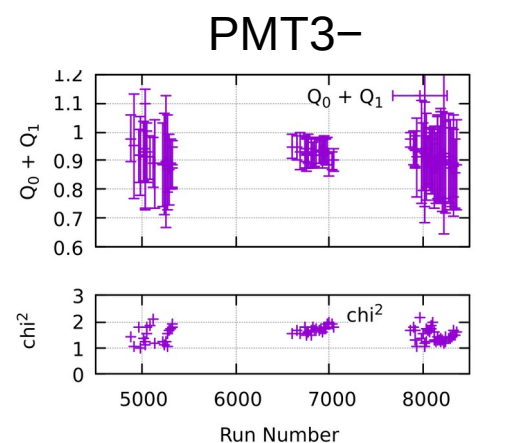

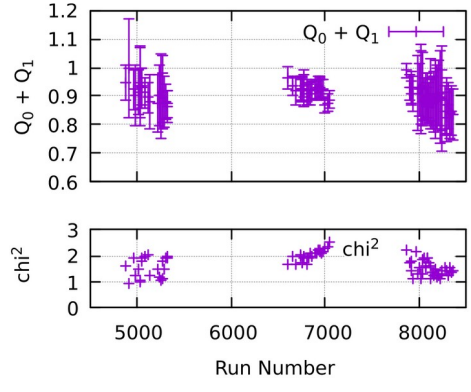

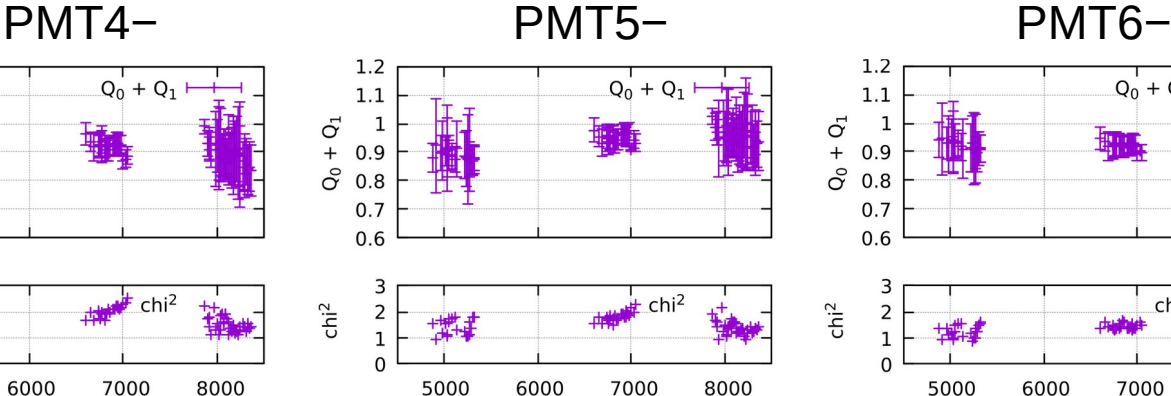

**Run Number** 

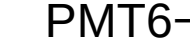

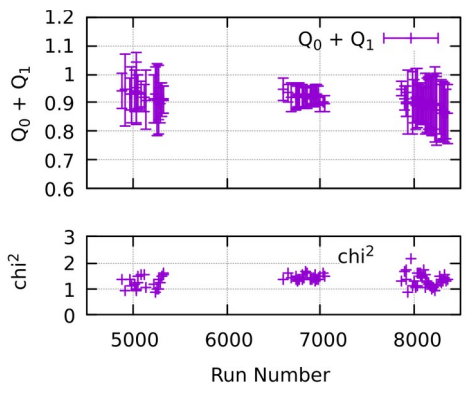

# **Summary of the past two weeks**

- `KaonLT Fit` program for fitting the Aerogel ADC spectra is developed. <https://github.com/petrstepanov/kaonlt-fit>
- Fitting algorithm of `KaonLT Fit` is based on the equations outlined in the E.H. Bellamy paper ( [https://doi.org/10.1016/0168-9002\(94\)90183-X\)](https://doi.org/10.1016/0168-9002(94)90183-X). Program iterates and fits series of beam spectra and exports fitting parameters:  $\mu$  - number of the photo-electrons,  $Q_0 + Q_1$  - position of the 1 $^{\rm st}$  photo-electron (PE) peak, σ $_1$  – width of the 1 $^{\rm st}$  PE peak.
- `KaonLt Fit` program iterates and fits series of beam spectra and exports above fitting parameters to a text file. This makes it possible to inspect stability (position of  $1<sup>st</sup>$  photoelectron peak).
- ADC spectra are extracted from the raw replay data with the `Aerogel Replay` script developed as a part of this work:<https://github.com/petrstepanov/aerogel-replay>
- Stability of the position of the 1<sup>st</sup> PE peak for the new replay PMT spectra is plotted with Gnuplot. Graphs demonstrate acceptable stability results within calculated error values.